## 3/16/2007 **Exceptions Log SA**

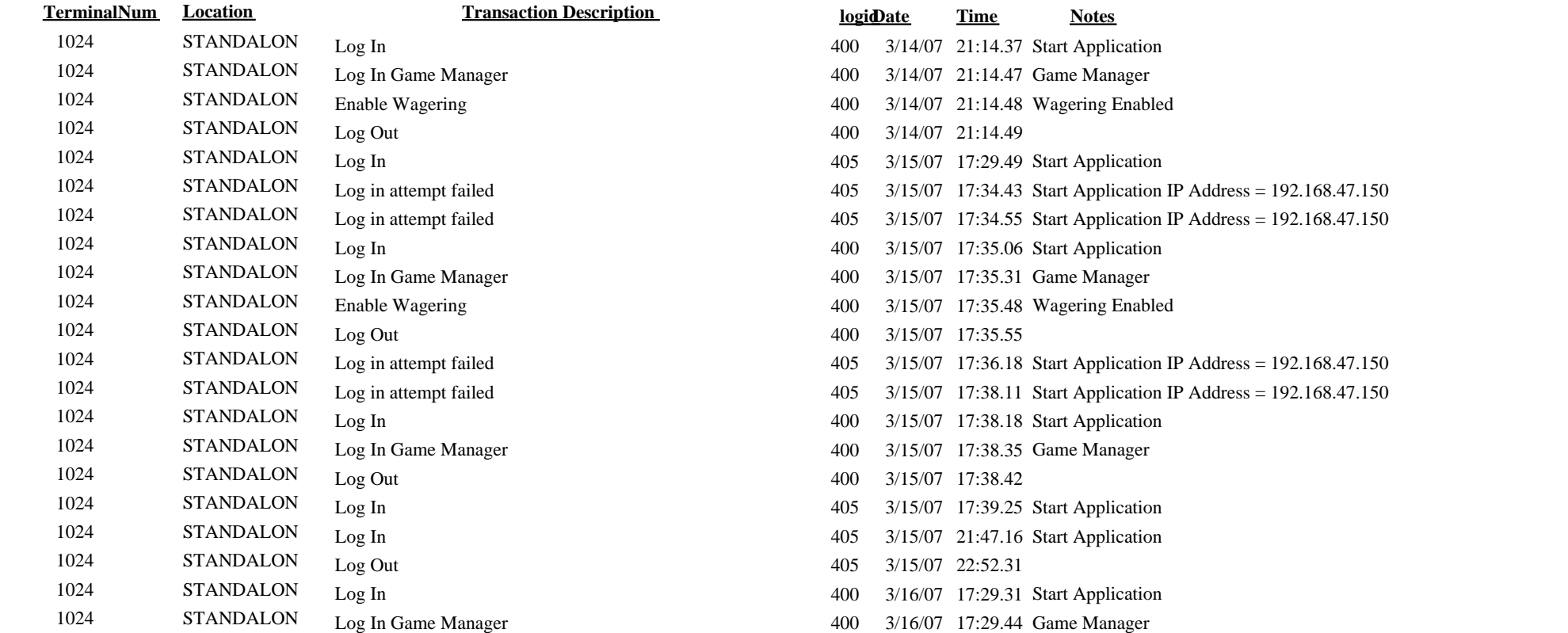

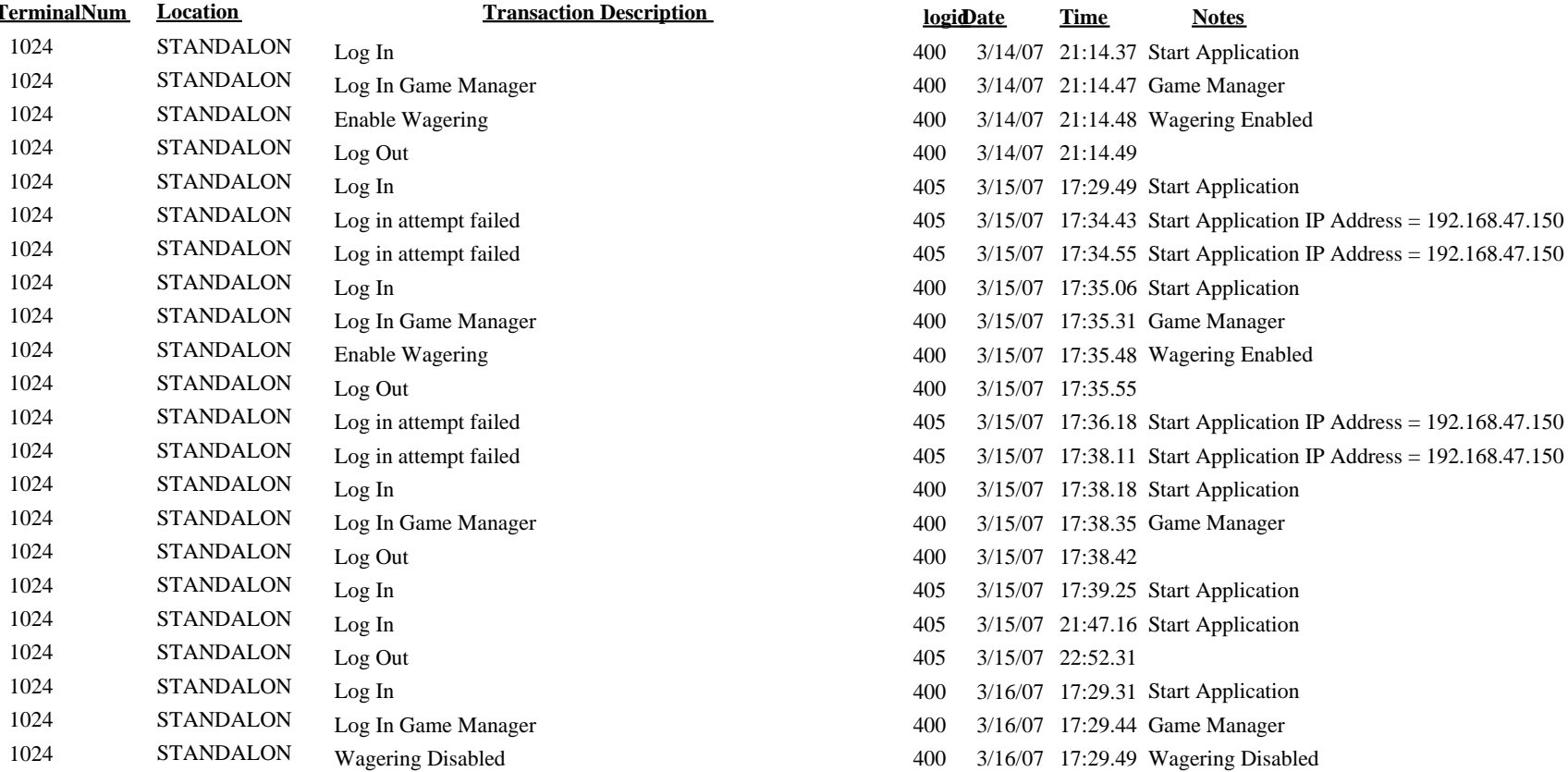